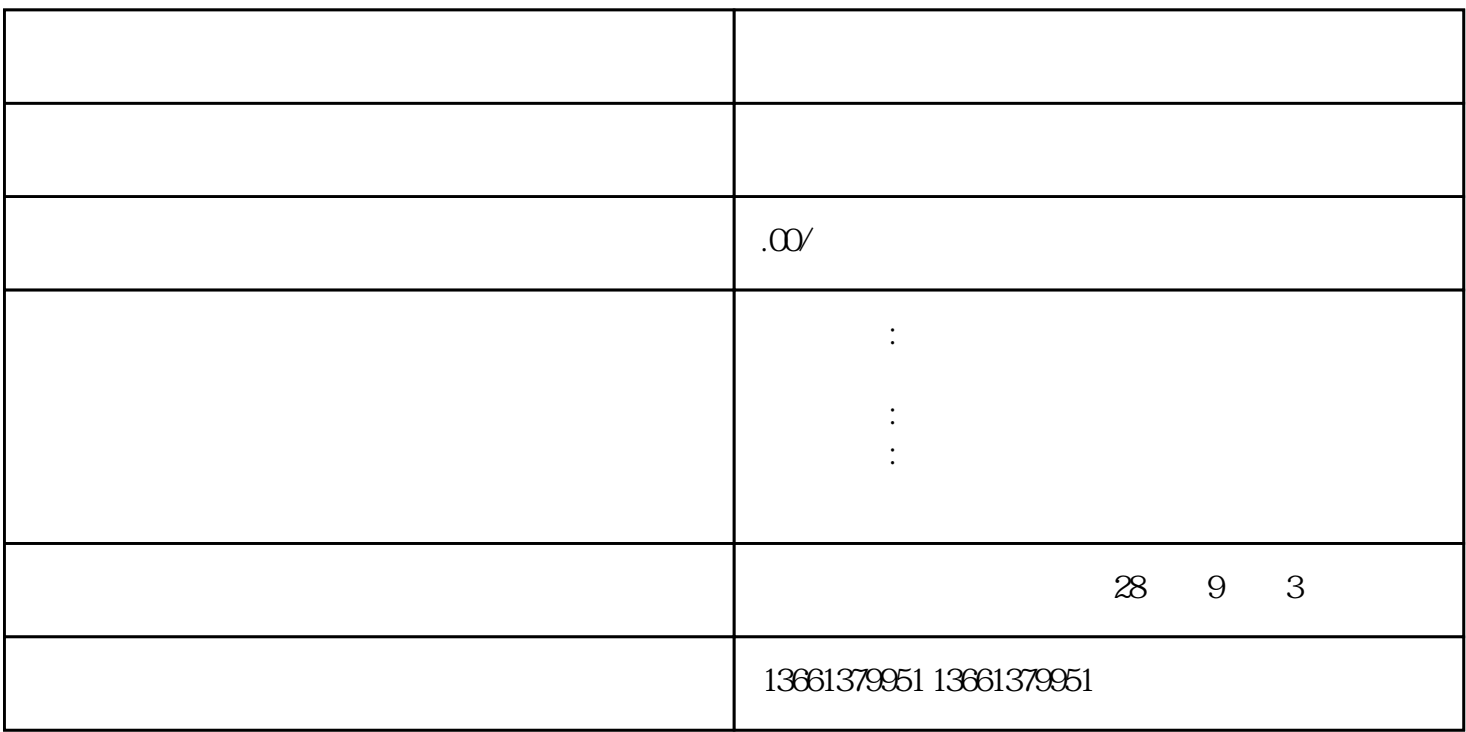

 $\mathcal{A}$  $\mathcal{A}$ 

 $\frac{1}{10}$  ///  $\frac{1}{20}$  shebao shebao shebao  $\frac{1}{20}$ 

1.  $\blacksquare$ 

 $\mathcal{R}$ 

,我们建议您提前整理好所需材料 ,并确保材料的准确性和完整性。

 $2.$ 

安全生产许可证副本///资质证书副本 , 营业执照正副本(原件)///法人身份证复印件///法人授权委托书

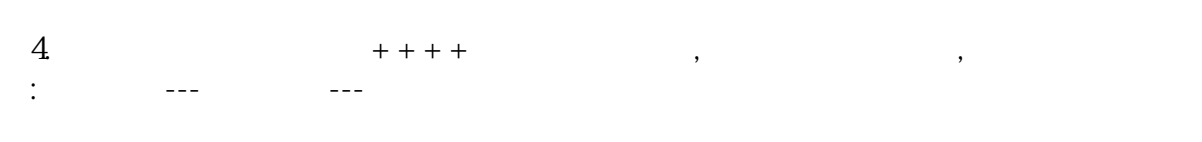